## **2011 US GAAP Financial Statement Disclosure Examples**

## **Description**

The *2011 U.S. GAAP Financial Statement Disclosure Examples* title provides a complete, quick, and valuable reference source for financial statement disclosures and key presentation requirements. Specifically, the title:

- Provides over 750 examples of realistic sample footnote disclosures that are technically sound, understandable, and comprehensive and that cover a variety of scenarios, from the most common to the most unusual.
- Incorporates accounting standards, including those that cover areas of unusual difficulty, such as financial instruments, fair value, business combinations, consolidation, income taxes, pensions, accounting changes, and variable interest entities.
- Organizes the example footnote disclosures into a library, from which they can be easily inserted into any Microsoft Word workpaper in ProSystem fx Engagement.
- Included pre-defined name and data links, where appropriate, so that things like the client name the period end date are automatically populated.

The 2011 US GAAP Financial Statement Disclosure Examples is current through the issuance of the following pronouncements:

FASB Accounting Standards Update No. 2010-17 (April 2010) (ASC Topic 605, Revenue Recognition—Milestone Method).

In addition to the disclosures examples provided in this installation, the **GAAP Financial Statement Disclosures Manual** also includes a financial statement disclosures checklist that provides a centralized resource of the required and recommended GAAP disclosures and key presentation items currently in effect, using the style referencing under the FASB Accounting Standards Codification as well as references to pre-Codification FASB literature. It is designed to assist the user in determining whether the required financial statement disclosures and key presentation matters have been addressed.

A free short recorded session is available, in addition to the User Guide, for you to quickly get up to speed on how to use the US GAAP Financial Disclosure Examples title. Click [here](https://www.brainshark.com/cch/FinancialStatementsDisclosures) to access and view that video.

## [Download the Install and Usage Instructions](http://support.cch.com/updates/Engagement/2011%20US%20GAAP%20Financial%20Statement%20Disclosures%20Examples.PDF)

**Note:** You must download and run the [ProSystem fx Engagement Update Utility](https://prosystemfxsupport.tax.cchgroup.com/service/support/engagement/program-updates/downloads/PfxEngUpdateUtility.exe) using the most current [License Update File.\\*](http://support.cch.com/updates/Engagement/#engagementLicenseFiles)

## **How to install:**

- 1. Close all Microsoft programs and ProSystem *fx* Engagement.
- 2. [Download](https://prosystemfxsupport.tax.cchgroup.com/service/support/engagement/program-updates/downloads/US_GAAP_Financial_Statement_Disclosure_Examples.exe) the 2011 US GAAP Financial Statement Disclosures Examples
- 3. After the download is complete, follow the Install and Usage Instructions to install 2011 US GAAP Financial Statement Disclosure Examples

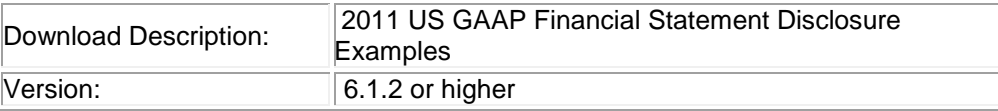

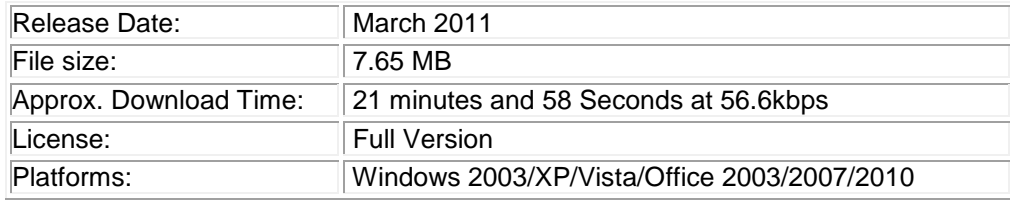

To request additional information about ProSystem *fx* Engagement and the CCH Integrated Engagement Series, please contact our Technical Support Group at **1-800-PFX-9998, option 6, option 2**.